### **«ІНТЕРАКТИВНІСТЬ»**

# **ЗАСТОСУВАННЯ 3D КОМП'ЮТЕРНОЇ ГРАФІКИ ДЛЯ ПІДГОТОВКИ РЯТУВАЛЬНИКІВ**

## **ЗМІСТ**

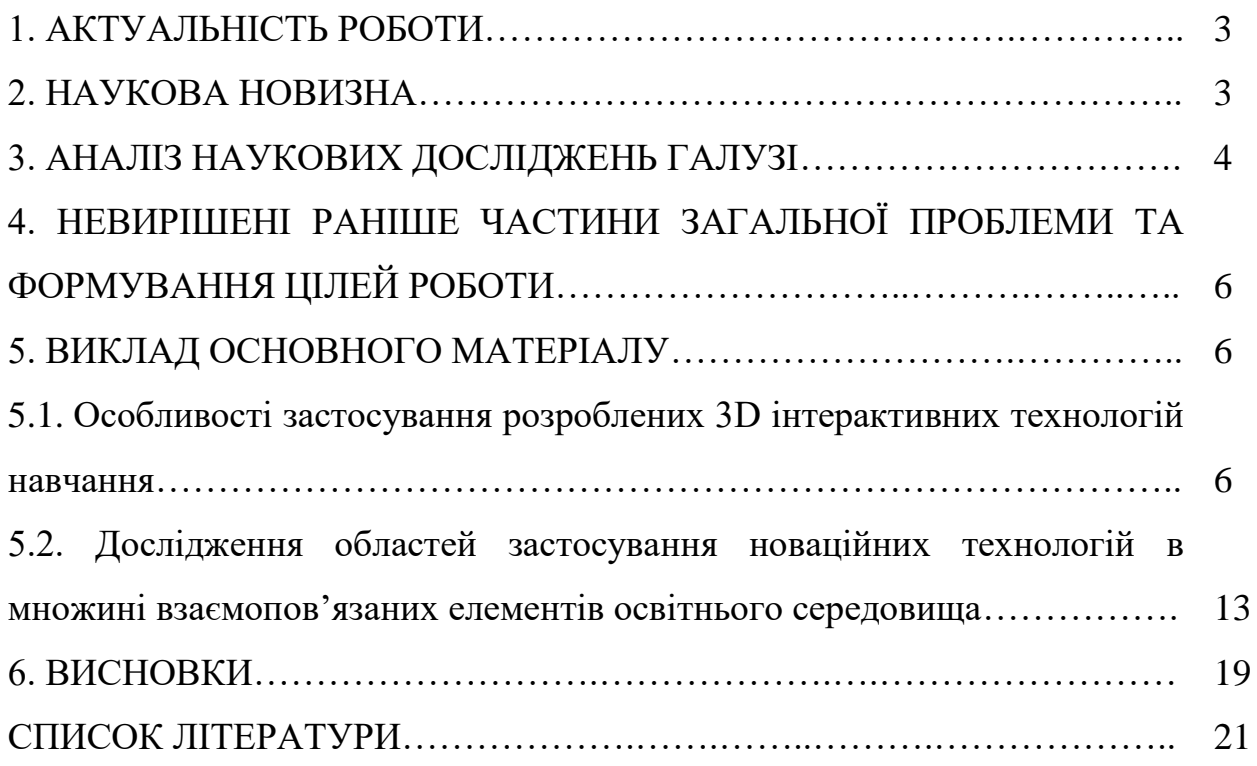

#### **1. АКТУАЛЬНІСТЬ РОБОТИ**

Сучасні тенденції розвитку освітнього інформаційного простору зумовлюють до проведення низки досліджень у різномісних галузях науки. Без заперечень, одного з найбільших розмахів набули дослідження освітянських проблем в умовах турбулентного оточення прогресивних технологій. Актуальність такого роду прикладних досліджень зумовлюється не лише одержанням нових знань для подальшого застосування, а також розробленням нових технологій підготовки, засобів контролю та моніторингу її якості, комплексів збалансованого управління усім освітнім процесом тощо. Проте, попри високу актуальність подібних досліджень інтеграція новаційних інформаційних технологій в освітнє середовище може породжувати процеси його дестабілізації. Така ситуація виникає у наслідок поєднанням класичних, відпрацьованих десятиліттями освітніх технологій та сучасних прогресивними інформаційних технологій. В окремих випадках освітнє середовище зазнає не тільки процесу суміщення різного роду технологій підготовки, а взагалі суцільну заміну традиційних підходів [1]. Особливої ваги цій проблемі надають випадки інтеграції ІТ-технологій для умов освітнього середовища із "особливими" вимогами до кінцевого продукту, де від якості отриманих знань, вмінь та навичок може залежати життя та здоров'я людей. До таких галузей можна віднести рятувальну, військову, медичну тощо. Саме тому дослідження областей застосування новаційних технологій в множині взаємопов'язаних елементів освітнього середовища, з метою запобігання негативних наслідків від ІТ-нововведень, набуває особливої актуальності.

#### **2. НАУКОВА НОВИЗНА**

Наукова новизна роботи полягає у розробленні концептуально нової технології підготовки рятувальників, яка надає можливість покращувати якість підготовки в умовах обмеженого часового ресурсу. В межах дослідження одержано такі результати:

- вперше розроблено принципово нову технологію підготовки рятувальників, яка заснована на використанні 3D плакатів та 3D віртуального комплексу і застосовується для вивчення конструкції протипожежного устатковання, а також проведення віртуальних перевірок стану протипожежної безпеки об'єктів як під час аудиторних занять, індивідуальної підготовки, так і у випадку дистанційної освіти;

- вперше побудовано структурно-логічну схему реалізації освітнього процесу у вигляді графа можливих станів системи та його математичним описом, що надало підстави відкрити повну сутність взаємозв'язків різних стадій освітнього середовища між собою та виділити область ефективного застосування розроблених 3D технологій навчання;

- удосконалено модель освітнього середовища підготовки рятувальника, яка одержана в результаті геометричного відтворення у вигляді кругів Ейлера та описана з використанням понятійного апарата теорії множин, що надало підстави дослідити можливі області ефективного застосування розроблених 3D технологій в множині взаємопов'язаних елементів.

### **3. АНАЛІЗ НАУКОВИХ ДОСЛІДЖЕНЬ ГАЛУЗІ**

Як показує аналіз подібного роду досліджень, більшість з них зводиться до розроблення конкретного інформаційного продукту, який дозволяє вирішити поставлену задачу та підняти на новий рівень процес, технологію або навіть цілу систему підготовки. Аналіз наукових досліджень саме цієї галузі можна поводити безкінечно, зокрема в низці наукових робіт Білощицького А. О. [2, 3] розроблено принципово нову концепцію проектно-векторного управління освітнім середовищем із всебічним застосуванням інформаційних технологій. Проте для досліджуваного випадку особливої актуальності набувають ті роботи, які стосуються запровадження ІТ-технологій навчання в навчальних закладах із особливими умовами навчання. Проведемо короткий аналіз таких робіт.

В роботах [4, 5] висвітлені можливості застосування сучасних інформаційних технологій в процесі підготовки військових спеціалістів, описані результати експериментальних досліджень, за результатами яких обґрунтовано доцільність використання сучасних технологій комп'ютерної графіки з метою створення та використання сучасних засобів навчання. Також в зазначених роботах представлено загальну методику та підходи до створення комп'ютерних навчальних 3D моделей військово-технічного призначення. Ключовим результатом дослідження є висвітлення основних переваг та недоліків використання 3D технологій під час підготовки спеціалістів військової галузі.

Щодо методів створення графічних об'єктів, зокрема 3D моделювання, з метою їх використання в освітньому процесі, то в працях [6, 7] розглядаються окремі аспекти сучасного стану графічної підготовки фахівців в технічних вищих навчальних закладах. Наголошено на необхідності створення принципово нових методик та розроблення методичних матеріалів з метою належної графічної підготовки, а відповідно і набуття відповідних навиків створення 3D моделей. Авторами доведено, що запровадження сучасних комп'ютерних графічних систем з залученням відповідних методичних напрацювань дозволяє підвищити освітній процес на новий рівень та зменшити негативний наслідок через скорочення кількості аудиторних навчальних годин.

В науковій праці [8] авторами проведено аналіз сучасного стану галузі розроблення та використання комп'ютерних тренажерів. В роботі запропоновано формально-логічні моделі проектування комп'ютерного тренажера з відпрацювання тактичних навиків майбутнього рятувальника, проте в праці не розглянуто особливостей технічної підготовки засобами інноваційних технологій. Це питання розкрито в роботі [9], де висвітлені особливості запровадження в освітній процес інноваційних технологій заснованих на всебічному застосуванні інтерактивних комп'ютерних тренажерів роботи із різноманітним технічним устаткованням.

В роботах [10, 11] описані дослідження методів удосконалення освітнього процесу шляхом розроблення інформаційної технології

протиризикового планування, а також виокремленні основні проблеми інформатизації вищих навчальних закладів.

## **4. НЕВИРІШЕНІ РАНІШЕ ЧАСТИНИ ЗАГАЛЬНОЇ ПРОБЛЕМИ ТА ФОРМУВАННЯ ЦІЛЕЙ РОБОТИ**

Зважаючи на проведений аналіз наукових досягнень галузі, можна дійти висновку, що питання розроблення та успішної інтеграції інноваційних технологій навчання в освітнє середовище зазнало значного прогресу. Проте ніша такого роду прикладних досліджень настільки об'ємна, що осягнути та вирішити усіх проблем практично не можливо. До такого кола проблемних питань ми відносимо дослідження областей ефективного застосування інноваційних технологій та їх місця в множині взаємопов'язаних елементів під час запровадження в навчальний процес. Не виключенням стали спроби запровадження в процес підготовки майбутніх рятувальників новаційних 3D плакатів. Без чіткої уяви про множину елементів освітнього середовища та місця в ній розроблених засобів не можливо визначити динаміки якості освітнього процесу.

**Мета досліджень.** З метою вирішення окресленої проблеми в роботі поставлено мету дослідити область застосування сучасних засобів підготовки рятувальників в множині взаємопов'язаних елементів освітнього середовища, а також маршрути переходу між можливими станами системи і місця 3D технологій навчання в цьому процесі.

### **5. ВИКЛАД ОСНОВНОГО МАТЕРІАЛУ**

## **5.1. Особливості застосування розроблених 3D інтерактивних технологій навчання**

Не завжди усе новаційне та сучасне є корисним. Впровадження в освітнє середовище передових технологій може стимулювати як до покращення процесів, так і приносити шкоду. Погіршення процесу від новацій може виникати з низки причин, насамперед це незацікавленість певної категорії викладачів у оволодінні прикладними програмами для розроблення та використання сучасних засобів навчання. Нажаль така сама ситуація спіткає і значну категорію студентів, які не вміють використовувати новації. Однією із причин такої ситуації є незнання де саме та у яких випадках можливо і необхідно їх використовувати. Саме тому в статті буде досліджено освітнє середовище та виділено області застосування ІТ на прикладі 3D плакатів.

Розроблення 3D технологій навчання зосереджено у двох напрямах. Перший напрям охоплює 3D моделювання технічних засобів пожежогасіння та порятунку з метою детального вивчення їх конструкції та принципу роботи. Другий напрямок зосереджено на створенні 3D віртуального комплексу вивчення дисциплін пожежно-профілактичного циклу.

Розглянемо спочатку перший напрям, який представлено у форматі 3D плакатів. Перші спроби розроблення подібного роду засобів описані в роботах [12, 13]. В цих працях висвітлені результати досліджень та доведено ефективність застосування інноваційних технологій, зокрема 3D плакатів, в процесі підготовки рятувальників. Розроблення 3D плакатів націлено на висвітлення особливостей будови протипожежного устатковання показуючи прилад з різних ракурсів. З цією метою обрано пакет програмного забезпечення Google Sketch Up. Використання модуля Sketch Up від компанії в Google, окрім самого створення 3D моделей, надає можливість їх огляду, в тому числі у збільшеному вигляді без погіршення якості зображення. Самостійний вибір ракурсу для огляду устатковання надає безсумнівну перевагу над звичайний плакатом, схемою, слайдом тощо. Крім того, з допомогою таких плакатів з'являється можливість огляду як загальної конструкції протипожежного устатковання, так і будови його окремих елементів. Для наочності деякі з розроблених та описаних плакатів представлено на рисунку 1.

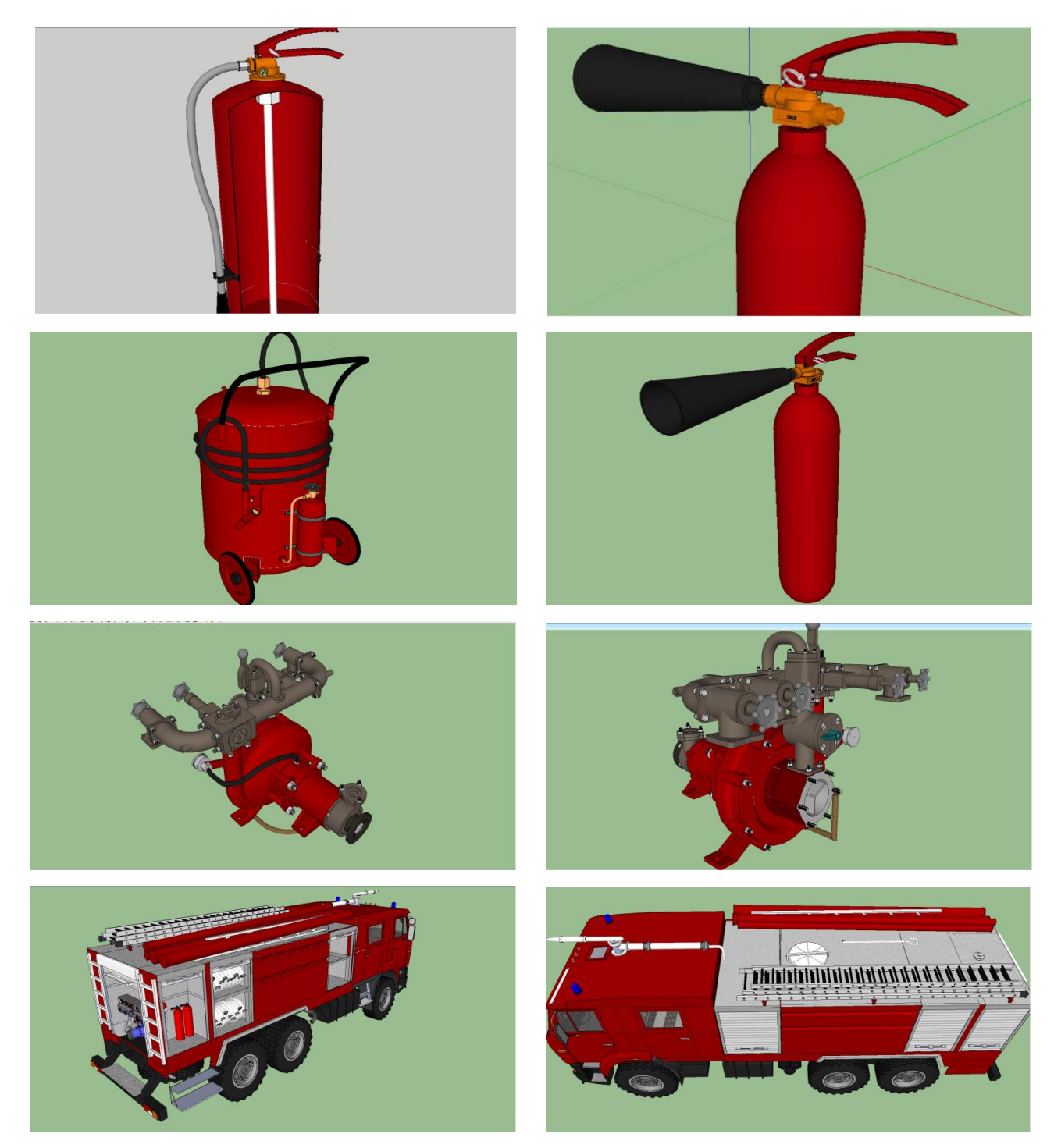

Рисунок 1 – 3D плакати технічних засобів протипожежного призначення

За умови завантаження 3D плакатів у віртуальне навчальне середовище, їх використання можливе під час індивідуальної підготовки в домашніх умовах. Це надаватиме можливість закріплювати отримані теоретичні знання під час самостійної роботи, а також ефективно засвоювати новий матеріал у випадку дистанційної форми навчання.

Основна перевага обраного пакету полягає у можливості розрізу устатковання в будь-якій площині з метою огляду його конструкції «з середини». Трансформований 3D плакат також піддається зміні масштабу та ракурсу огляду (рисунок 2).

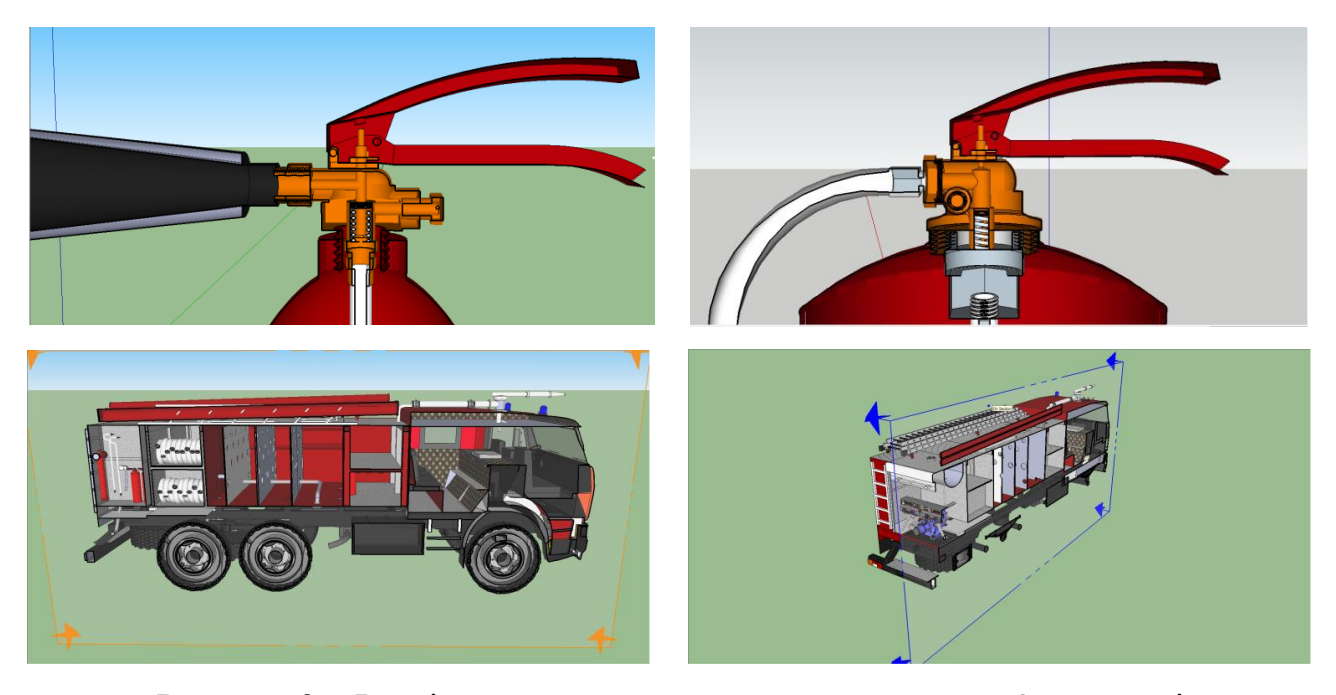

Рисунок 2 – Розріз протипожежного устатковання на 3D плакаті

Далі розглянемо другий напрям розроблення 3D інтерактивних технологій навчання, який зосереджено на створенні віртуального комплексу вивчення дисциплін пожежно-профілактичного циклу.

Якість викладання дисципліни профілактичного спрямування однаково залежить як від теоретичної так і практичної складової. Практична складова реалізовується у форматі відвідування реальних об'єктів, залежно від тематики заняття, ознайомлення з їх об'ємно-планувальними рішеннями та проведенням експертизи стану протипожежної безпеки із складанням відповідних документів. Така форма реалізації, без сумніву, є ефективною, проте її основні переваги – присутність на реальних об'єктах, в умовах ліміту навчального часу, являється одночасно основним недоліком. До прикладу, для організації практичних занять з дисципліни «Пожежна профілактика в населених пунктах» у середньому виділяють 20 академічних годин, а це максимум 5 занять такого плану. Для організації одного виходу необхідно залучати людського ресурсу в кількості 2-х викладачів та часового – 4-6 академічних годин. Значна частка виділеного часового ресурсу витрачається на подолання шляху до місця розташування об'єкта та організаційні моменти (інструктажі, погодження тощо). За наявності альтернативних форм проведення подібних занять, навчальний час можливо було б використовувати з більшою ефективністю для освітнього процесу.

Існує й інша проблема, пов'язана з обмеженим доступом на деякі об'єкти, так звані режимні (АЕС, аеропорти тощо). В більшості випадків відвідування таких об'єктів в навчальних цілях є неможливим, або потребує подолання низки погоджень, дозволів, перевірок тощо.

Саме тому, задля вирішення означених проблем нами ініційовано реалізацію проекту щодо створення 3D віртуального комплексу вивчення дисципліни пожежно-профілактичного циклу. Застосування такого комплексу можливе для ознайомлення з особливостями об'ємно-планувальних рішень та проведення віртуальних перевірок відповідності протипожежного стану діючим нормам. Використання в освітньому процесі подібного комплексу нівелюватиме необхідність виходу на об'єкт та надаватиме можливість студентам проводити профілактичні перевірки у віртуальному середовищі.

Розроблення проекту розпочинається з моделювання приміщень різноманітного призначення відповідно до тематики дисципліни (виробничі приміщення, адміністративні приміщення, навчальні заклади тощо). Моделювання віртуального комплексу проводиться також з допомогою пакету програмного забезпечення Google Sketch Up. Кожен тип приміщення моделюється із завчасно передбаченими порушеннями норм та правил у 30 варіантах. Така кількість варіантів розробляється з метою отримання кожним учасником освітнього процесу індивідуального завдання.

Для генерування випадкових варіантів, усі моделі інтегруються в базу даних програмної оболонки. Основне призначення оболонки – це генерування випадкового варіанту моделі приміщення із індивідуальним набором порушень для конкретного користувача з допомогою методів математичної статистики. З метою фіксації отриманих варіантів за конкретними користувачами, кожен учасник зобов'язаний зареєструватись із присвоєнням індивідуального логіну та паролю під час першого входження в систему. Цей інструментарій також потрібен викладачу для контролю відповідності звітних матеріалів отриманому завданню. В якості звітних матеріалів учасники можуть складати приписи, експертні висновки тощо. Вибір та генерування індивідуального варіанту проводиться тільки серед моделей одного типу об'єкту у відповідності до тематики заняття. Для цього кожен учасник зазначає відповідний тип об'єкту під час входження в систему.

Так звану програмну оболонку можна реалізувати на базі платформи moodle [14]. Для наочності, принцип дії програмної оболонки випадкового генерування індивідуальних варіантів відображено у вигляді алгоритму на рисунку 3.

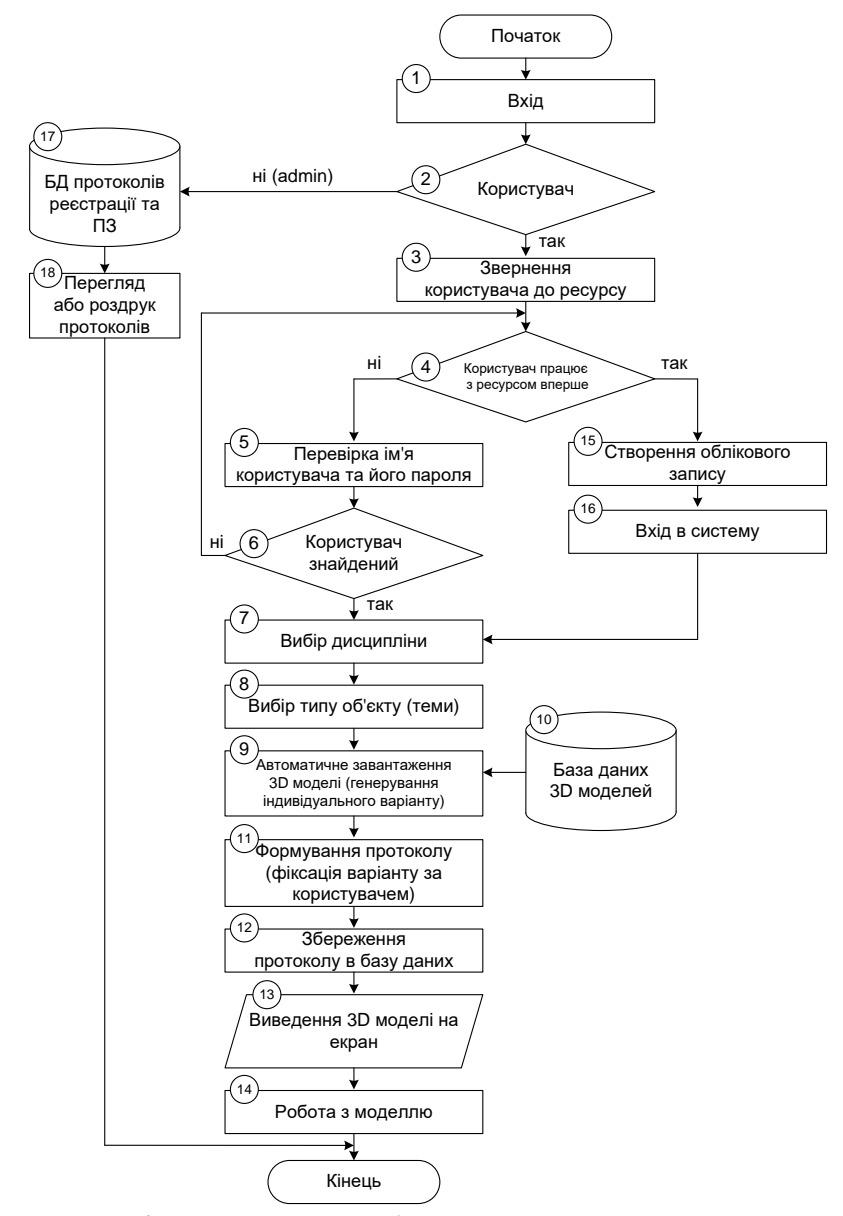

Рисунок 3 – Алгоритм дії програмної оболонки випадкового генерування завдань

Викладач має адміністративний доступ до оболонки та за необхідності може експортувати інформацію щодо варіантів індивідуальних завдань з метою подальшого співставлення. Експортована інформація набуватиме такого змісту: прізвище, ім'я, навчальна група, логін та пароль, які були введені під час реєстрації користувача, а також назва об'єкта (теми) та номер варіанту, які користувач задає індивідуально. Вхід до програмної оболонки обмежується введенням логіну та паролю. Вибір типу об'єкту експертизи проводиться користувачем із запропонованого переліку власноруч, а генерування індивідуального варіанту – автоматично із використанням методу чорної скрині. Після роботи із 3D моделлю користувач здає звітний матеріал та припиняє роботу з оболонкою.

Далі представлено робочі вікна 3D моделей складського та офісного приміщень віртуального комплексу.

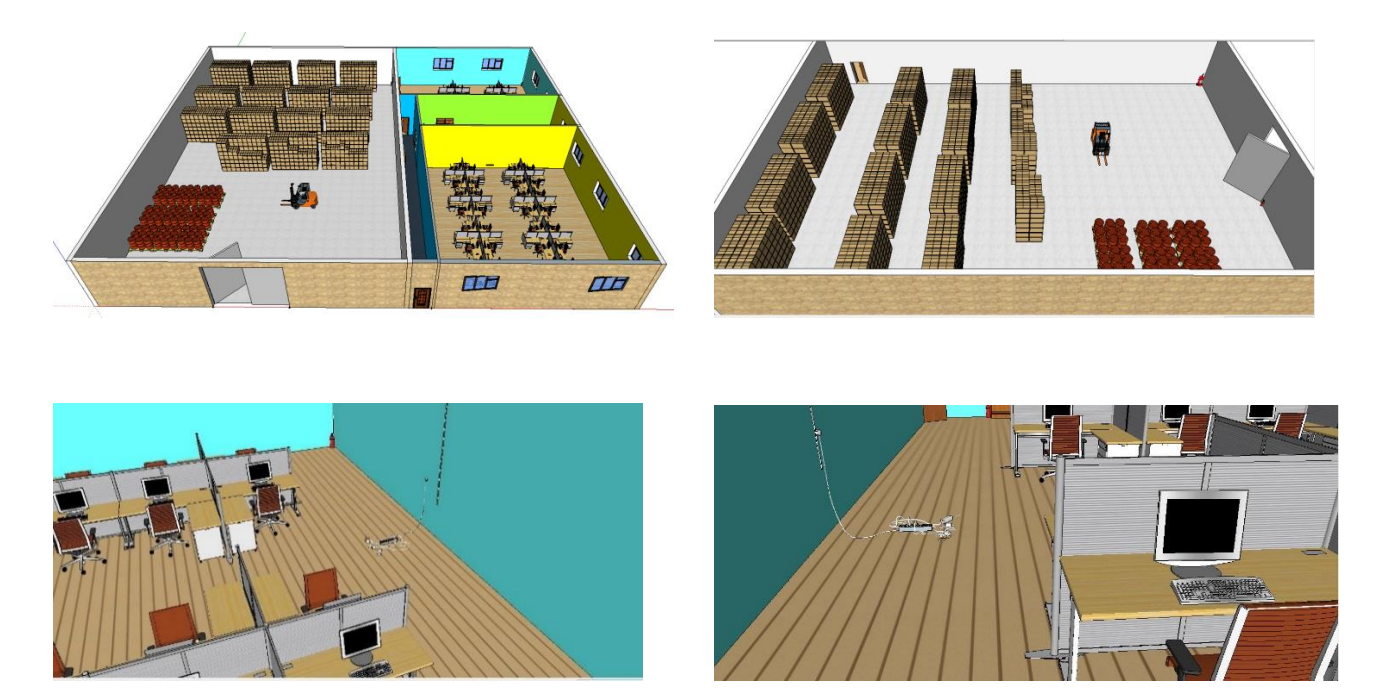

Рисунок 4 – Робочі вікна моделей приміщень 3D віртуального комплексу

Використання пакету Google Sketch Up з метою опрацювання 3D моделей аналогічне роботі із технічними об'єктами, які описані раніше. Під час роботи з моделлю конкретного приміщення можливо вибирати будь-який кут огляду, переміщуватись об'єктом, оглядати його елементи, збільшувати зображення без погіршення якості зображення тощо. Власне за рахунок цих можливостей відтворюється задум віртуальної присутності на об'єкті.

### **5.2. Дослідження областей застосування новаційних технологій в множині взаємопов'язаних елементів освітнього середовища**

Геометричну ілюстрацію моделі навчального середовища з метою висвітлення області застосування 3D технологій представлено у вигляді кругів Ейлера на рисунку 5.

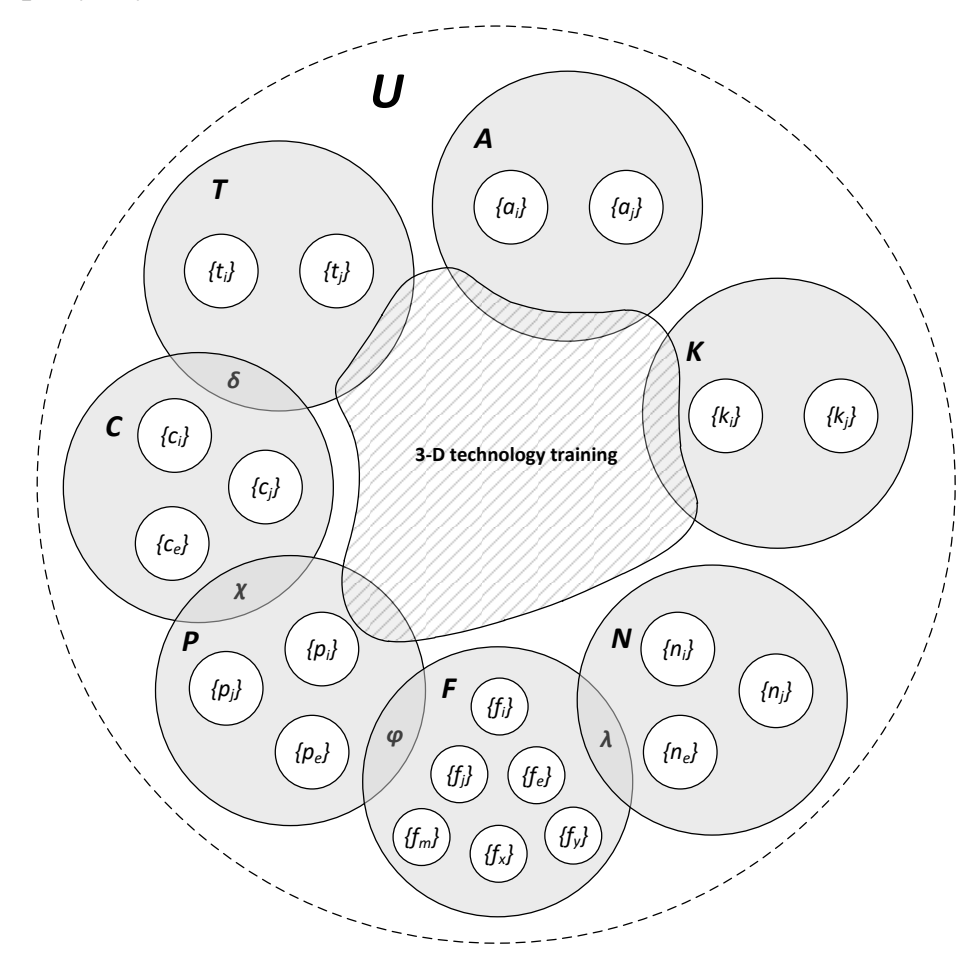

Рисунок 5 – Область застосування 3D технологій в множині взаємопов'язаних елементів освітнього процесу

Опишемо модель з використанням понятійного апарата теорії множин. На рисунку 5 модель навчального середовища представлена у вигляді освітнього процесу, який розглядається як універсам *U*. До універсаму віднесено сім множин (підмножин) з відповідними елементами, а саме множина, яка визначає насиченість теоретичної підготовки (*Т*); множина насиченості практичної підготовки (*Р*); множини, що враховують кількість та різновиди поточного (*С*) і підсумкового (*F*) контролів; множина, що визначає кількість та різновиди консультацій (*К*); множина, що враховує обсяги індивідуальної підготовки (*А*); множина практик за весь період навчання (*N*).

Для кращої уяви про досліджуване середовище та структуру наведеної моделі (рис. 5) опишемо елементи представлених множин:

$$
T = \{t_i, t_j\}, i = \overline{1, n}, j = \overline{1, r},\tag{1}
$$

де *n* – кількість лекційних занять; *r* – кількість семінарських занять;

$$
P = \{p_i, p_j, p_e\}, i = \overline{1, z}, j = \overline{1, v}, e = \overline{1, s},
$$
\n(2)

де *z* – кількість аудиторних практичних занять; *v* – кількість позааудиторних практичних занять; *s* – кількість лабораторних занять;

$$
C = \{c_i, c_j, c_e\}, i = \overline{1, g}, j = \overline{1, h}, e = \overline{1, l},
$$
\n(3)

де *g* – кількість контрольних робіт (у т.ч. тестування); *h* – обсяги поточного усного опитування; *l* – кількість виступів при обговоренні навчальних питань;

$$
F = \{f_i, f_j, f_e, f_m, f_x, f_y\} \quad i = \overline{1, q}, j = \overline{1, w}, e = \overline{1, b}, m = \overline{1, t}, x = \overline{1, a}, y = \overline{1, k}, \tag{4}
$$

де *q* – кількість екзаменів; *w* – кількість заліків (у т.ч. диференційованих); *b* – кількість захистів дипломних робіт (проектів); *t* – кількість та обсяги комплексних кваліфікаційних екзаменів; *a* – кількість захистів курсових робіт (проектів); *k* – кількість захистів практик;

$$
K = \langle k_i, k_j \rangle, i = \overline{1, u}, j = \overline{1, o},
$$
\n<sup>(5)</sup>

15

де *u* – кількість індивідуальних консультацій; *o* – кількість групових консультацій;

$$
A = \{a_i, a_j\}, i = \overline{1, d}, j = \overline{1, e},
$$
\n<sup>(6)</sup>

де *d* – обсяги самостійної роботи студента; *e* – кількість індивідуальних завдань;

$$
N = \{n_i, n_j, n_e\}, i = \overline{1, c}, j = \overline{1, p}, e = \overline{1, f},
$$
\n(7)

де *c* – кількість та обсяги навчальної практики; *p* – кількість та обсяги виробничої практики; *f* – обсяги переддипломної практики.

Далі опишемо взаємозв'язки між зазначеними множинами. В системі представлених множин існують операції об'єднання та перетину. Усі операції об'єднання множин можна описати наступним чином:

$$
A \cup T; A \cup C; A \cup P; A \cup F; A \cup N; A \cup K; T \cup P; T \cup F; T \cup N; T \cup K; C \cup F; C \cup N; \\
\subset \cup K; P \cup N; P \cup K; F \cup K; N \cup K.
$$
\n
$$
(8)
$$

Операції об'єднання є комутативними, тому враховуючи відношення множин до універсаму їх взаємозв'язок можна представити таким чином:

$$
U \supseteq \bigcup_{i=1}^{5} (A, T, P, N, K) \neq \emptyset.
$$
 (9)

Вираз (9) не враховує зв'язку множин поточного (*С*) та підсумкового (*F*) контролів у зв'язку з тим, що вони володіють операціями перетину. Взаємозв'язок множин (*С*) та (*F*) з іншими множинами універсаму виглядає так:

$$
T \cap C = \{ \delta : \delta \in T \, \text{if} \, \delta \in C \},\tag{10}
$$

16

де *δ* – поточне опитування та виступи при обговоренні навчальних питань на семінарських заняттях;

$$
P \cap C = \{ \chi : \chi \in P \colon \chi \in C \},\tag{11}
$$

де *χ* – контрольні роботи, поточне опитування та оцінювання практичних завдань в рамках практичних та лабораторних занять;

$$
P \cap F = \{ \varphi : \varphi \in P \, i \, \varphi \in F \},\tag{12}
$$

де *φ* – захисти курсових робіт (проектів) в рамках практичних занять;

$$
F \cap N = \{ \lambda : \lambda \in F \, \, \lambda \in N \},\tag{13}
$$

де *λ* – захисти практик.

У загальному деякі операції об'єднання та перетину володіють властивістю дистрибутивності, тому їх можна представити таким чином:

$$
(T \cap C) \cup (P \cap C) \Rightarrow C \cap (T \cup P);
$$
  
\n
$$
(C \cap P) \cup (F \cap P) \Rightarrow P \cap (F \cup C);
$$
  
\n
$$
(P \cap F) \cup (N \cap F) \Rightarrow F \cap (N \cup P).
$$
\n(14)

Узагальнюючи, усі операції між множинами досліджуваного середовища можна представити так:

$$
U \supseteq A \cup (C \cap (T \cup P)) \cup (P \cap (F \cup C)) \cup (F \cap (N \cup P)) \cup K \neq \emptyset.
$$
 (15)

Далі, з метою висвітлення послідовності реалізації освітнього процесу та місця в цьому процесі 3D технологій навчання зображено структурно-логічну схему освітнього процесу у вигляді графа можливих станів системи.

Ограф *G*(*X, U*) задано у вигляді:

$$
X = \{T, P, K, A, C, N, F\};
$$
  
\n
$$
U = \{(T, P), (T, A), (T, C), (T, K), (P, K), (P, C), (P, A), (A, K),
$$
  
\n
$$
(A, K), (K, A), (A, C), (K, C), (C, K), (C, A), (A, N), (N, F), (C, F)\} \Rightarrow
$$
  
\n
$$
\Rightarrow U = \{u_1, u_2, u_3, u_4, u_5, u_6, u_7, u_8, u_9, u_{10}, u_{11}, u_{12}, u_{13}, u_{14}, u_{15}, u_{16}, \},
$$
\n(16)

де *T*, *P*, *K*, *A*, *C*, *N*, *F* – множини описані виразами (1) – (7), які представлені у вигляді вершин графа; *u<sup>1</sup>* – ребро переходу від теоретичної до практичної підготовки; *u<sup>2</sup>* – ребро переходу позначає перехід від теоретичної підготовки до індивідуального навчання; *u<sup>3</sup>* – ребро переходу від теоретичної підготовки до поточного контролю; *u<sup>4</sup>* – ребро переходу від теоретичної підготовки до консультацій; *u<sup>5</sup>* – ребро, що описує перехід від практичної підготовки до проведення консультацій; *u<sup>6</sup>* – ребро, що позначає перехід від практичної підготовки до поточного контролю; *u<sup>7</sup>* – ребро переходу від практичної підготовки до самостійного (індивідуального) навчання; *u8*, *u<sup>9</sup>* – ребра, які позначають переходи між індивідуальним навчанням та консультаціями; *u10*, *u<sup>11</sup>* – ребра, що описують переходи від індивідуальної підготовки та консультацій до поточного контролю відповідно; *u12*, *u<sup>13</sup>* – ребра, що описують зворотній шлях від поточного контролю до консультацій та індивідуального навчання з метою усунення прогалин у знаннях; *u<sup>14</sup>* – ребро, яке позначає перехід від певного циклу підготовки до практики (опрацювання програми практики, складання плану проходження практики тощо); *u<sup>15</sup>* – ребро переходу від практики до підсумкового контролю у вигляді її захисту; *u<sup>16</sup>* – ребро переходу від поточного до підсумкового контролю з метою встановлення рівня засвоєння навчального матеріалу або усієї підготовки загалом.

Для кращої уяви про маршрути переходу між можливими станами системи та місця 3D технологій навчання в цьому процесі, задамо ограф *G*(*X*, *U*) матричним шляхом. Матриця суміжності матиме такий вигляд:

$$
t \quad p \quad a \quad k \quad c \quad n \quad f
$$
\n
$$
t \begin{pmatrix} 0 & 1 & 1 & 1 & 1 & 0 & 0 \\ 0 & 0 & 1 & 1 & 1 & 0 & 0 \\ 0 & 0 & 0 & 1 & 1 & 1 & 0 \\ 0 & 0 & 0 & 1 & 1 & 1 & 0 \\ c \begin{pmatrix} 0 & 0 & 1 & 1 & 0 & 0 & 1 \\ 0 & 0 & 1 & 1 & 0 & 0 & 1 \\ 0 & 0 & 0 & 0 & 0 & 0 & 1 \\ 0 & 0 & 0 & 0 & 0 & 0 & 0 \end{pmatrix}
$$
\n(17)

Геометричне зображення графа з маршрутами (ланцюгами) переходу між можливими станами системи представлено на рисунку 6. В якості вершин графа виступають описані раніше множини універсаму.

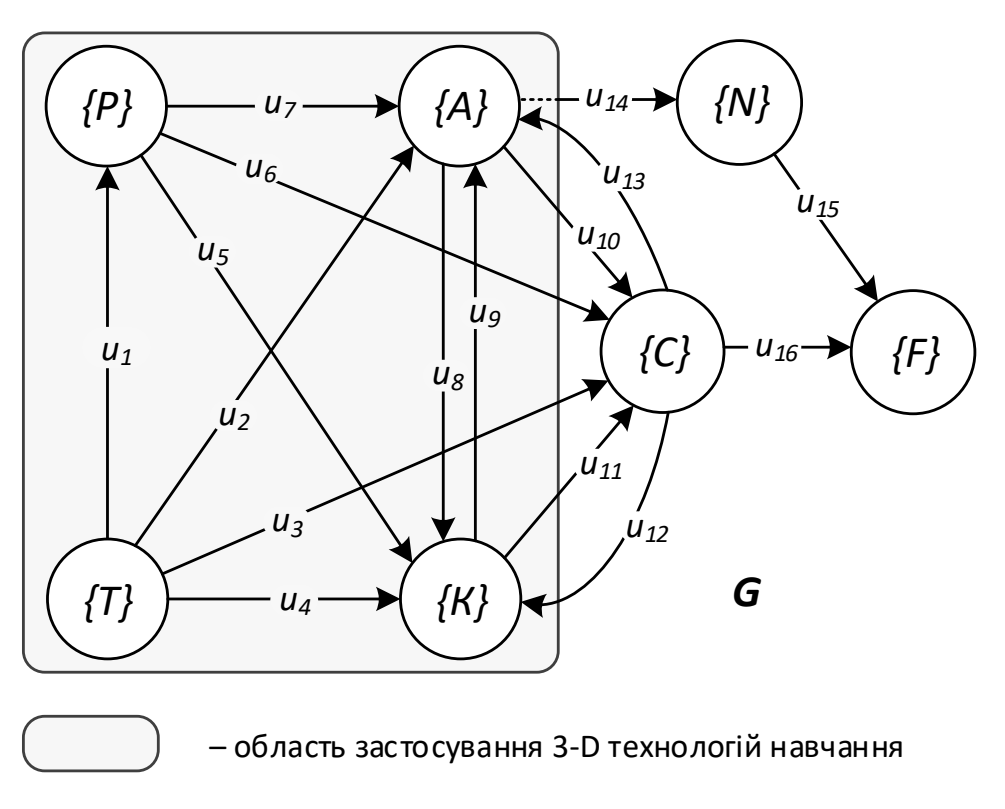

Рисунок 6 – Геометричне відтворення ографа *G*(*X*, *U*)

Геометричне відтворення ографа *G* (рис. 6) допомогло побудувати матрицю інцидентності, яка набуває такого вигляду:

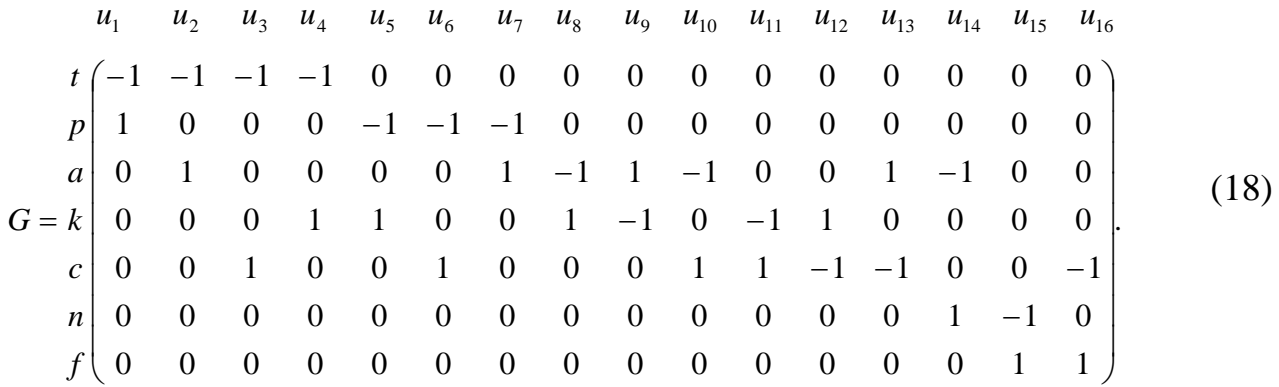

Матричне та геометричне представлення ографа *G*(*X*, *U*) відкриває повну сутність взаємозв'язків різних стадій освітнього процесу між собою. Практично усі ребра (*u<sup>1</sup>* – *u13*) та функціонуючі ними маршрути підпадають під область застосування 3D технологій. Саме тому подальше їх розроблення, інтеграція та дослідження ефективності є одним із ключових завдань розвитку сучасної освіти.

### **6. ВИСНОВКИ**

За результатами проведеної роботи можна зробити такі висновки:

1. Шляхом комп'ютерного моделювання технічних об'єктів одержано принципово нову технологію навчання у форматі 3D плакатів, яка надає можливість вивчати детальну конструкцію протипожежного устатковання як під час аудиторних занять, індивідуальної підготовки, так і у випадку дистанційної форми навчання.

2. Шляхом комп'ютерного моделювання будівель різнопланового призначення та створення програмної оболонки випадкового генерування індивідуальних завдань одержано 3D віртуальний комплекс вивчення дисциплін пожежно-профілактичного циклу, який надає можливість ознайомлюватись з особливостями об'ємно-планувальних рішень та проводити віртуальні перевірки стану протипожежної безпеки із складанням відповідних документів без необхідності виходу на реальні об'єкти.

3. В результаті побудови геометричної моделі навчального середовища у вигляді кругів Ейлера та її опису з використанням понятійного апарата теорії множин досліджені можливі області застосування розроблених 3D технологій в множині взаємопов'язаних елементів освітнього середовища, що являється підґрунтям для їх ефективного застосування в процесі підготовки майбутніх рятувальників.

4. Шляхом побудови структурно-логічної схеми реалізації освітнього процесу у вигляді графа можливих станів системи та його математичним описом відкрито повну сутність взаємозв'язків різних стадій освітнього середовища між собою, що надало можливість чітко виділити область ефективного застосування розроблених 3D технологій навчання.

#### **СПИСОК ЛІТЕРАТУРИ**

1. Козяр М. М. [Інтерактивні методики навчання у ВНЗ](http://repository.kpi.kharkov.ua/bitstream/KhPI-Press/15336/1/Elita_2015_42_Kozyar_Interactive.pdf) / М. М. Козяр // Проблеми та перспективи формування національної гуманітарно-технічної еліти : зб. наук. праць. – Харків : НТУ «ХПІ», 2015. - №42(46). – С. 285-292.

2. Методы проектно-векторного управления образовательными средами / А.А. Белощицкий, Н.Д. Федоренко, С.В. Белощицкая, А.И. Черноморденко // Управління розвитком складних систем : зб. наук. пр. - К. : КНУБА, 2013. – №16. – С. 148-158.

3. Белощицкий А. А. Структура методологии проектно-векторного управления образовательными средами / А. А. Белощицкий // Управління розвитком складних систем : зб. наук. пр. – К. : КНУБА, 2011. – № 7. – С. 121- 125.

4. Дерев'янчук А. Й. [Доцільність використання 3D графіки під час](http://www.irbis-nbuv.gov.ua/cgi-bin/irbis_nbuv/cgiirbis_64.exe?C21COM=2&I21DBN=UJRN&P21DBN=UJRN&IMAGE_FILE_DOWNLOAD=1&Image_file_name=PDF/sitsbo_2014_2_21.pdf)  [підготовки військових спеціалістів](http://www.irbis-nbuv.gov.ua/cgi-bin/irbis_nbuv/cgiirbis_64.exe?C21COM=2&I21DBN=UJRN&P21DBN=UJRN&IMAGE_FILE_DOWNLOAD=1&Image_file_name=PDF/sitsbo_2014_2_21.pdf) / А. Й. Дерев'янчук, Д. Р. Москаленко // Сучасні інформаційні технології у сфері безпеки та оборони : зб. наук. пр. – К. : Національний університет оборони України імені Івана Черняховського, 2014 –  $N_2$  2. – C. 119–124.

5. Дерев'янчук А. Й. [Загальний методичний підхід до створення](http://www.irbis-nbuv.gov.ua/cgi-bin/irbis_nbuv/cgiirbis_64.exe?C21COM=2&I21DBN=UJRN&P21DBN=UJRN&IMAGE_FILE_DOWNLOAD=1&Image_file_name=PDF/sitsbo_2014_3_18.pdf)  [навчальних комп'ютерних 3D моделей військово-технічного призначення](http://www.irbis-nbuv.gov.ua/cgi-bin/irbis_nbuv/cgiirbis_64.exe?C21COM=2&I21DBN=UJRN&P21DBN=UJRN&IMAGE_FILE_DOWNLOAD=1&Image_file_name=PDF/sitsbo_2014_3_18.pdf) / А. Й. Дерев'янчук, Д. Р. Москаленко // Сучасні інформаційні технології у сфері безпеки та оборони : зб. наук. пр. – К. : Національний університет оборони України імені Івана Черняховського, 2014 – № 3. – С. 82-88.

6. Гумен О. М. Графічні інформаційні технології у підготовці фахівців технологічних спеціальностей / О. М. Гумен, С. Є. Лясковська, Є. В. Мартин // Теорія і методика електронного навчання : зб. нак. пр. – Кривий Ріг : Криворізький національний університет, 2013 – Вип. IV. – С. 65-68.

7. Гумен О. М. Комп'ютерне моделювання технічних об'єктів / О. М. Гумен, С. Є. Лясковська, І. О. Малець. – Львів: НУ "Львівська політехніка",  $2014. - 180$  c.

8. Рак Ю. П. Формально-логічні моделі проектування комп'ютерного тренажера з відпрацювання тактичних навиків у керівника ліквідації пожежі / Ю. П. Рак, О. Б. Зачко, Т. Є. Рак // Вісник Національного університету "Львівська політехніка". – 2010. – № 688 : Комп'ютерні системи та мережі. – С. 197–203.

9. Малець І. О. Інформаційні технології управління процесом практичної підготовки рятувальників / І. О. Малець, О. В. Придатко, А. Г. Ренкас // Матеріали міжнародної наукової конференції «Інтелектуальні системи прийняття рішень та проблеми обчислюваного інтелекту». – Євпаторія : ХНТУ, 2013. – С. 202-204.

10. Данченко О. Б. Аналіз сучасних методів та засобів модульнорейтингової системи навчання у вищому навчальному закладі / О. Б. Данченко, Т. Ю. Олєйнікова, Г. О. Заспа // Вісник Черкаського державного технологічного університету : зб. наук. пр. – Черкаси : ЧДТУ, 2004. – № 2. – С. 157-159.

11. Данченко О. Б. Застосування методології управління проектами для проектів в сфері освіти / О. Б. Данченко, Т. Ю. Олєйнікова, Т. В. Савельєва // Глобалізація та управління проектами у 21 столітті : матеріали науковопрактичної конференції. – Львів : Львівський регіональний інститут державного управління Національної академії державного управління при Президентові України, 2003. – С. 91-94.

12. Ренкас А. Г. Інноваційні технології управління якістю в проектах підготовки рятувальників / А. Г. Ренкас, О. В. Придатко, Д. Б. Мозоль, Т. П. Гангур // Вісник ЛДУБЖД: Зб. наук. праць. Львів: ЛДУ БЖД, 2015. – №11. – С.80-88.

13. Рак Т. Є. Інформаційні технології та інтерактивні засоби навчання при підготовці сучасного пожежного рятівника / Рак Т. Є., Рак Ю. П., Ренкас А. Г., Придатко О. В. // Збірник тез доповідей п'ятої міжнародної конференції Юнеско "Нові інформаційні технології в освіті для всіх». – Київ: МННЦ, 23-25 листопада 2010. – С. 409-412.

14. Віртуальний університет : навчально-методичний посібник / Козяр М. М., Зачко О. Б., Рак Т. Є. – Львів : ЛДУБЖД, 2009. – 168 с.